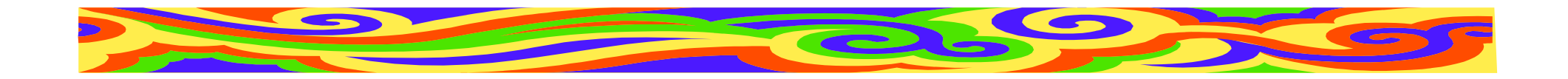

## **Seminář z psaní vědeckých textů**

#### 3.přednáška

### **Edita Dufková**

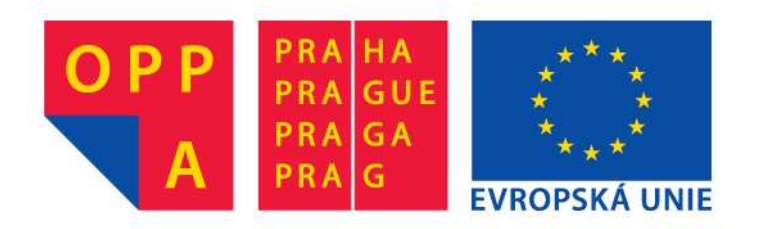

Evropský sociální fond

Praha & EU: Investujeme do vaší budoucnosti

MFF, 29.3.2010

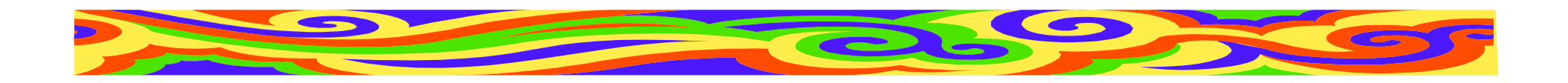

## **Obsah**

- Bublinky
- Poznámky a citace
- Zkratky
- •Čísla a jednotky
- Grafy a tabulky
- Obrázky a schémata
- •Úprava textu

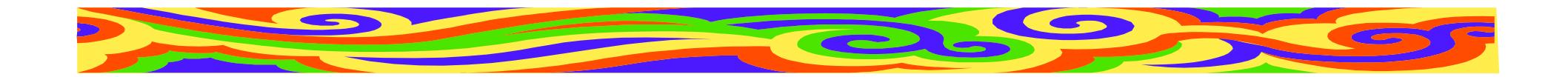

# **Opravené Bublinky**

- Většinou se vám text podařilo vylepšit
- Každý opravil jen některé chyby
- Neexistuje "jedna správná varianta"

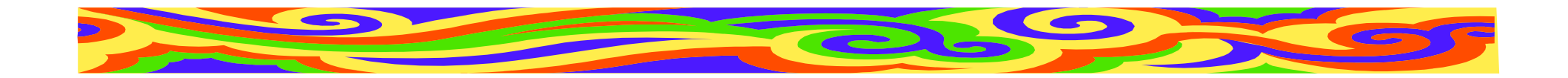

# **Správně opravené Bublinky**

- Zpřeházení textu a zvýšení srozumitelnosti
- $\bullet\,$  Vysvětlení pojmu "nasycená kapalina"
- Doplnění chybějících citací
- Oprava překlepu
- • Úprava nadpisu, aby korespondoval s článkem

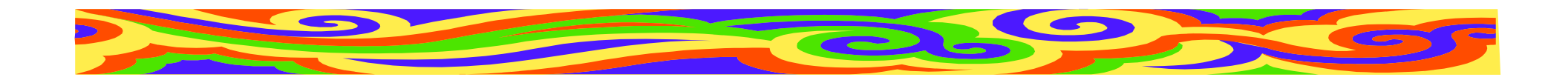

# **Poznámky**

- Informace, které nejsou klíčové
- •Článek je srozumitelný i bez nich
- Rozvíjejí informaci v článku
- poznámky v závorce (v textu)
- poznámky pod čarou

Zvýšení přehlednosti článku

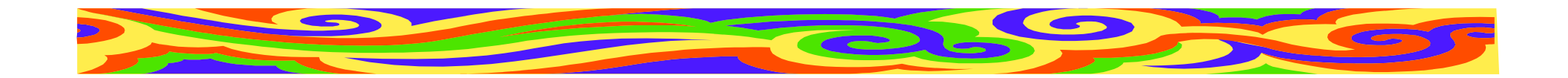

# **Poznámky v závorce**

- Pojem, který vysvětlíme později
- Alternativní pojmenování
- Zjednodušují souvětí
- ! Mnoho závorek škodí
- ! Žádné závorky v závorkách
- ! Závorka na max. 1 řádku

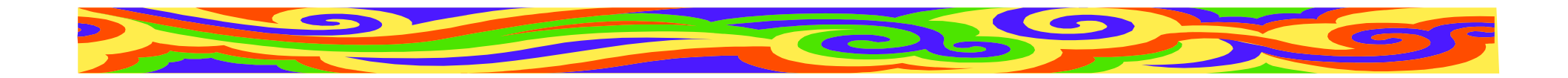

# **Poznámky pod čarou**

- Krátká poznámka i souvislý text
- Max. čtvrtinu stránky
- $\bullet\,$  Může "přetéct" na další stranu
- Mnoho poznámek škodí!

#### V textu index u slova<sup>1</sup>, které komentujeme.

1 Dole pak vlastní poznámka, která musí být na stejnéstránce, jako byl v textu index.

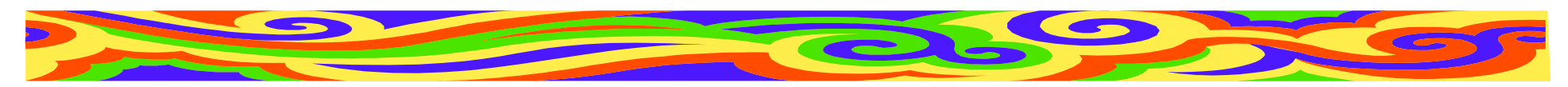

# **Číslování poznámek pod čarou**

Článek:

- od začátku článku
- Pozor na přečíslování při opravách!

Větší práce

- od začátku kapitol
- Možno umístit všechny poznámky na konec kapitoly

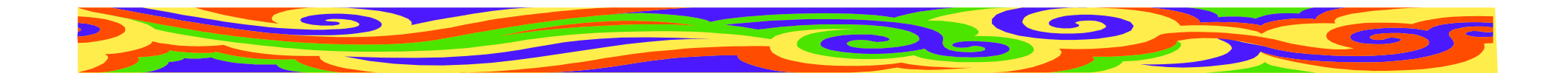

# **Poznámky k poznámkám**

- Každý index v textu musí mít svou poznámku a obráceně
- Tvoří-li poznámku věta, začíná velkým písmenem a končí tečkou
- Tvoří-li poznámku jen pojem, začíná malým písmenem a tečkou nekončí
- $\bullet\,$  Poznámka ke slovu $^2$  a k celé větě. $^3$

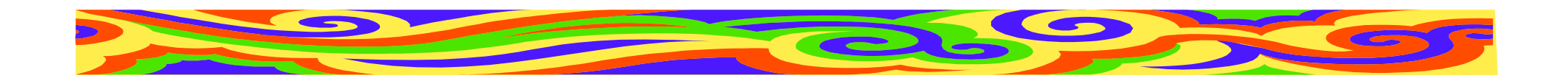

### **Citace**

- Literatura, kterou jste nastudovali
- Literatura, kde je pojem definován
- Literatura rozvádějící dané téma
- Zdroj vaší informace
- Polemika s danou myšlenkou

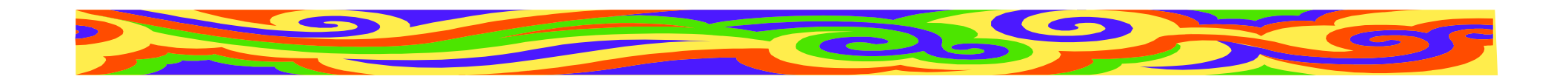

### **Citace**

- necitujte nic, co jste neviděli
- neopisujte citace z jiných článků
- díla, které může dohledat každý (články, knihy, ...)
- osobní komunikace a nepublikovaná díla: žádné kradení myšlenek
- web: uvést kromě stránky i datum, kdy tam ta informace byla

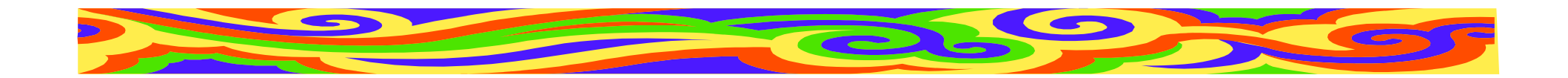

# **Kdy uvést citaci**

- Definice pojmu (agent je definován v ...)
- $\bullet$  Rozvedení pojmu ( $\verb|vice|$ o amygdale  $\verb|v|$   $\ldots$  )
- Zdroj dat (toto změřil ...)
- Kdo dělal podobnou věc (<sub>viz též</sub> ...)

### **Pro čtenáře, který se chce dozvědět víc!**

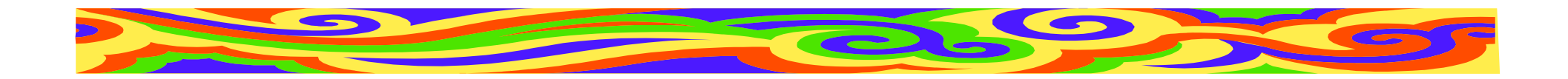

### **Citace v textu**

- V textu narazíme na pojem [1], ke kterému patří citace.
- Možno rozvést slovně: Více viz [1], Jak popisuje [1]
- Možno uvést (Smith, 2007), též Jak píše Smith (2007)
- Publikoval-li Smith v roce 2007 více prací, píšeme (Smith, 2007b)

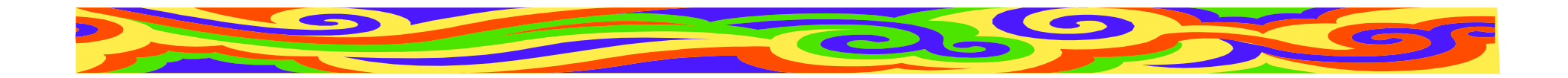

## **Vzhled citace**

#### **Obecně:**

Monografie:

autor, název, odpovědnost (překladatel, editor, apod.), vydání (první, druhé, ...), místo vydání, nakladatel, rok, edice, ISBN

Autor, název a rok vydání povinné

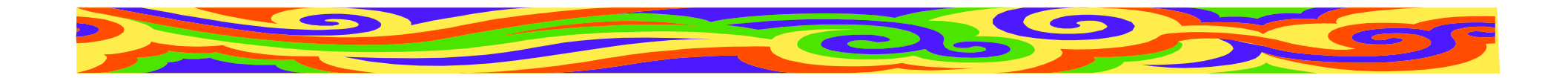

### **Vzhled citace**

### **Obecně:** Článek v časopisu:autor, název, název dokumentu (časopisu, ... ), rok, ročník, číslo svazku, rozsah, ISSN (nepovinné)

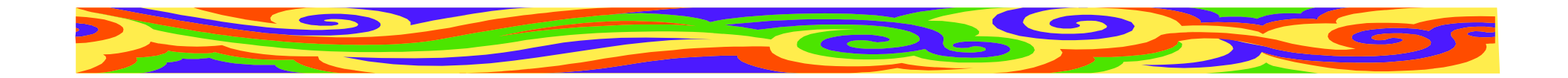

## **Vzhled citace**

#### **Obecně:**

Článek ve sborníku:

autor, název, In název sborníku, vydání (první, druhé, ...), místo vydání, nakladatel, rok, rozsah (strana od do), ISBN, ISSN (nepovinné)

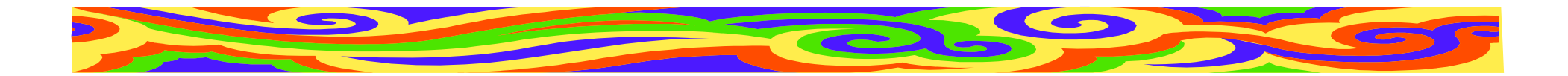

# **Česká norma ČSN ISO 690**

**Monografie**

CHMEL, Oldřich. *Halda žvástů*. 2. rev. vyd. Praha : PubHouse, 2008. 540 s. Egocentric. ISBN 80-340-0785-0.

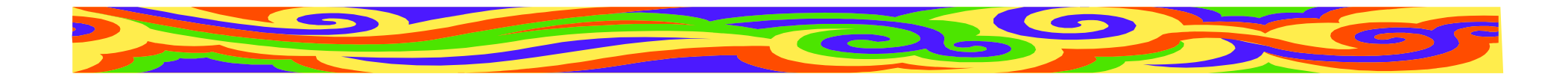

# **Česká norma ČSN ISO 690**

**Článek v časopisu**

CHMEL, Oldřich. Matematický model pivní pěny. *Vesmír*, 2009, roč. 88, č. 2, s. 83-85. ISSN 0042-4544.

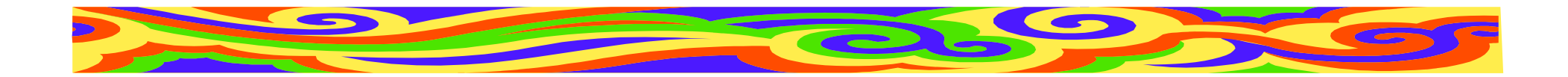

# **Česká norma ČSN ISO 690**

### **Článek ve sborníku**

CHMEL, Oldrich. Beer Bubbles Simulation. In *Proceedings of the 2nd Conference on Fluid Dynamics. Barcelona, 6-12 June, 2007*. Edit. by A. Nunes. Barcelona : BTU Press, 2007, p. 318 - 320. ISBN 963-430-648-0.

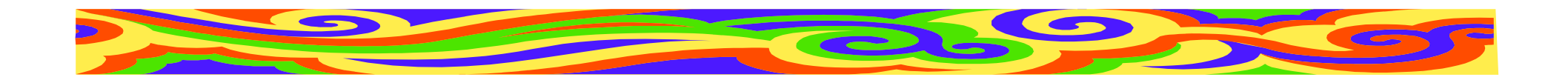

## **Více autorů**

- CHMEL, Oldřich a TREMENCE, Daniel. *Bublinky ...*
- CHMEL, O., TREMENCE, D. aKORSAKOV, W. *Bublinky ...*
- CHMEL, O., *et al. Bublinky ...*
- Tři a méně autorů vypisujeme všechny
- 20• Pro více autorů píšeme jméno hlavního autora a et al.

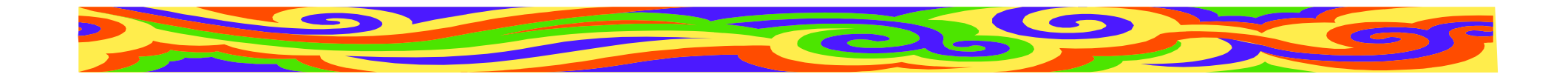

# **Příklady dalších forem citace**

• Chmel, O.: Matematický model pivní pěny, Vesmír 88, 83-85, 2009

(citace ve Vesmíru)

- Chmel, O.: Matematický model pivní pěny. Vesmír, 88, 2009, č. 2, s. 83-85.(citace dle starší normy ČSN ISO 0197)
- Chmel O. Matematický model pivní pěny. *Vesmír* **<sup>88</sup>**, 83-85 (2009).

(citace v Nature)

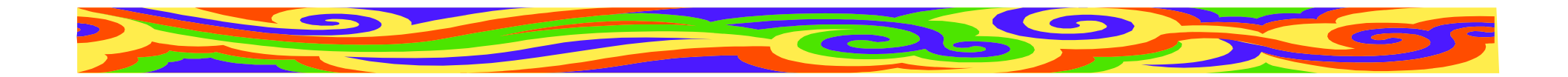

## **Vhodná forma citace?**

- Předepsaná časopisem, editorem sborníku, školou, ...
- **Informujte se!**
- Dodržujte jednotnou formu v celé práci

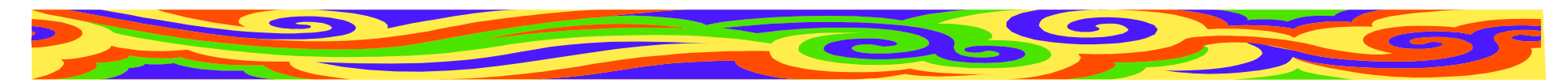

# **Citace elektronických dokumentů**

- Norma ČSN ISO 690-2
- Obecně: Autor. Název. Druh nosiče. Editor, překladatel apod. Vydání. Datum aktualizace. Datum citování. Poznámky. Dostupnost a přístup

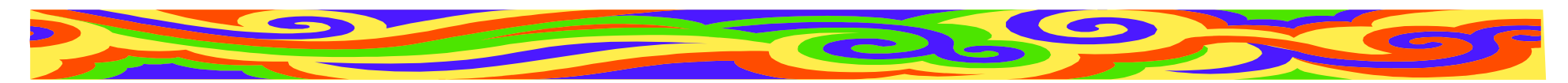

# **Citace elektronických dokumentů**

**Příklad:**

- CHMEL, Oldřich. *Manuál k programu BUBL1* [online]. Leden 2008 [cit. 8.září 2008]. Dostupný na WWW: <http://www.ochmelovo.cz/manualy/BUBL1/>
- webová adresa nesmí mít aktivní odkaz

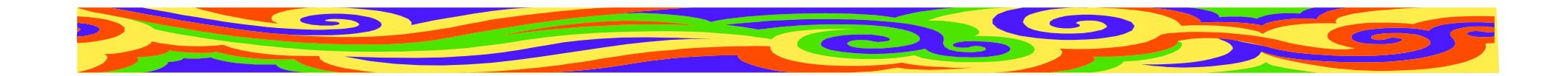

## **Odkazy z druhé ruky**

Jak je uvedeno v článku (Korsakov, 2007), Chmel (2006) vytvořil metodu . .

Chmel (2006, citace převzata z Korsakov, 2007) vytvořil ...

V seznamu bibliografie pak:CHMEL, O. *Nová metoda* ... In KORSAKOV,  $W_{\cdot\cdot\cdot}$ 

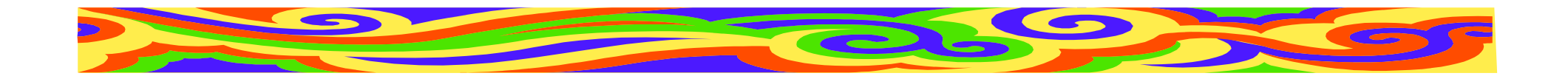

## **Seznam citované literatury**

Na konci práce

- abecedně
	- and the state of the state snadno se vyhledává text
	- and the state of the state je t řeba seznam abecedně seřadit a přečíslovat
- podle pořadí citací v textu
	- –čtenář rychleji najde citaci
	- <sup>m</sup>ůže vadit neabecední řazení

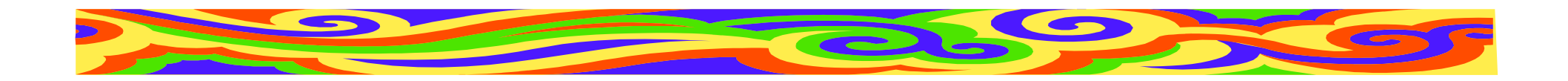

# **Zkratky**

- Vlastní/Obecně používané
- Obecné zkratky, ne žargon, slang apod.
- **I obecně používané zkratky mají v různých oborech různé významy!**

=> Vždy zkratku vysvětlit

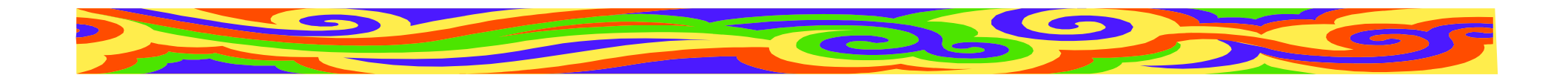

# **Vlastní zkratky**

- Nepoužil ji už někdo?
- Neexistuje obecně užívaná zkratka?
- krátké (ne GRENOUILLE)
- •čitelné (ne CMWQT)
- slušné (ne PRD)

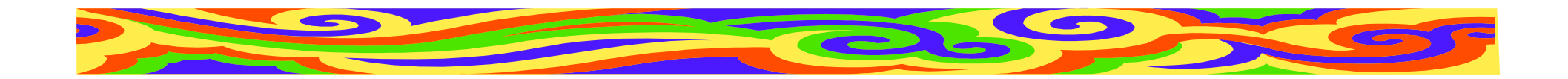

## **Použití zkratek**

Pro dlouhé, často používané sousloví

- t ři a více zkratek ve větě nepřehlednost
- mnoho zkratek v práci nelze zapamatovat
- podobné zkratky možnost záměny
- používat ustálené **vědecké** zkratky

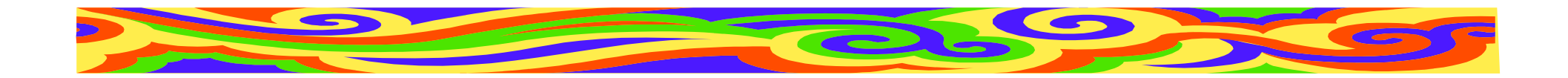

# **Vysvětlení zkratek**

Nejprve celý pojem, poté zkratkaNikdy obráceně!

**Seznam** všech použitých zkratek a jejich významy (je-li zkratek více)

- •Řadit abecedn<sup>ě</sup>
- Ve větších pracích vždy zkratky použité v kapitole

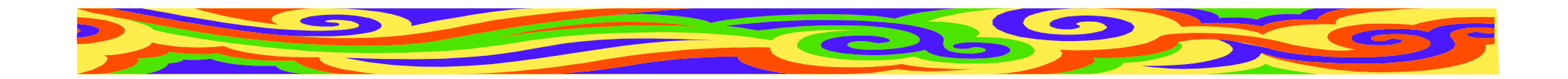

# **Jednotky a značky**

Fyzikální jednotky

- $\bullet\,$  10 cm; 8,5 kg; 60 W; 15 mA; +10  $\rm ^{\circ}$
- •číslo a jednotka musí být na stejné řádceZnačky
- 14 m2; 200 €; EUR 200,00; 6V baterieRovnice a vztahy
- $n = 10$ ;  $p < 0.5$ ;  $3 \times 250$  mm;  $x = 3 + y$ ;

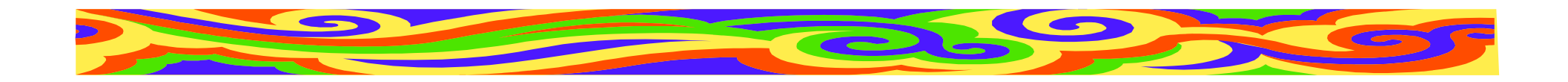

## **Rovnice**

- $x = a + by$  (1)
- Každá rovnice má své číslo
	- and the state of the state od začátku článku
	- and the state of the state od začátku kapitoly (4.1)
- Rovnice na střed, její číslo napravo
- Všechny znaky, včetně indexů a popisůsum, jsou čitelné

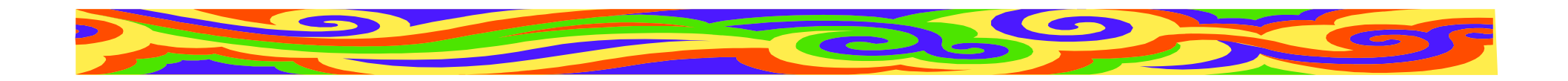

## **Rovnice**

- Znaky = řadíme pod sebe
- Rovnice ve větě:

Platí vztah

$$
y = c - dz \qquad (2)
$$

kde  $c$  je koeficient a  $d$  konstanta.

• Veličiny odlišujeme od spojek kurzivou

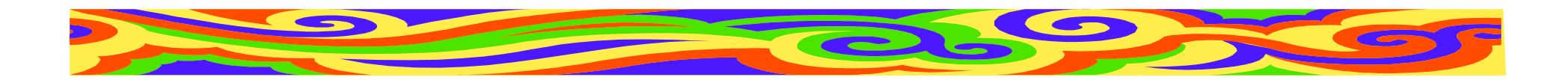

# **Úprava čísel**

- Používejte čísla přiměřené velikosti
- změňte jednotky $0,005$  g = 5 mg 50 000 m = 50 kmmezi číslem a jednotkou mezera
- používejte exponenty $3800000 = 3.8.10^6$

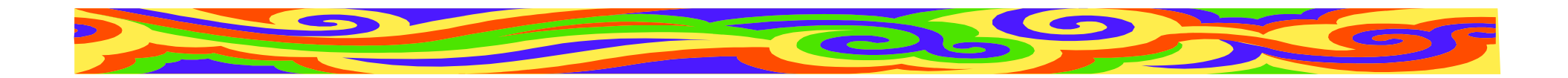

# **Čísla česky a anglicky**

- Česky:
- desetinná čárka, řády odděleny mezerou40 000,5

Anglicky:

• desetinná tečka, řády odděleny čárkou40,000.5

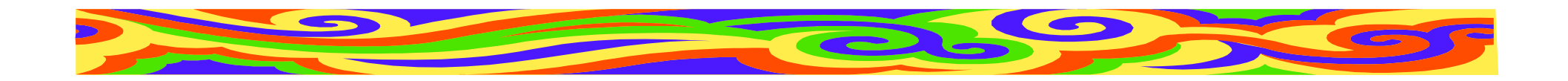

# **Tři tečky**

• Vypuštěný text

Problém ... je obtížně <sup>ř</sup>ešitelný.

Tento program, ..., umožňuje ...

### • Neukončený výčet

Barvy, tvary, ...

### • Zámlka

Větu už nedokončil...

Věta končící třemi tečkami se neukončuje další tečkou
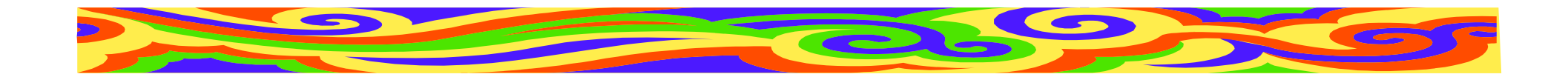

## **Pomlčka a spojovník**

- Spojovník: krátká čárka končí-li; Praha-Zbraslav; česko-italský
- Pomlčka: dlouhá čárka —Praha — Brno; zápas Sparta — Slavia; strana 85—91; 2007—2009

Ve větě — je-li vnořená pomocí pomlček se píše z obou stran pomlčky mezera.

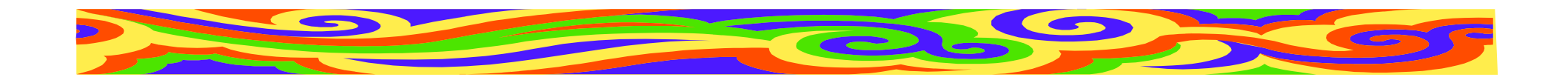

### **Graf**

Grafické vyjádření vtahu mezi veličinami,získaných často na základě měření

**Kdy použít:** Závislost nelze popsat slovn<sup>ě</sup>**Kdy nepoužít:** Málo bodů

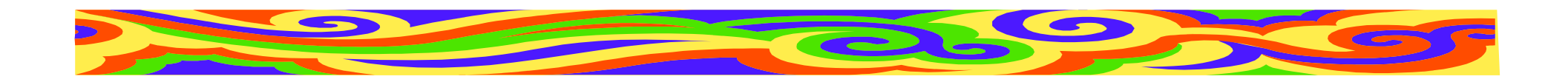

### **Graf**

- •Čárový, koláčový, histogram, 3D
- Popis os: Veličiny a jednotky
- Název grafu: Závislost A na B
- Popis grafu: Co na něm je
- •Číslo grafu: Pro odkazy z textu
- Ideálně všechny grafy v jednotné úpravě

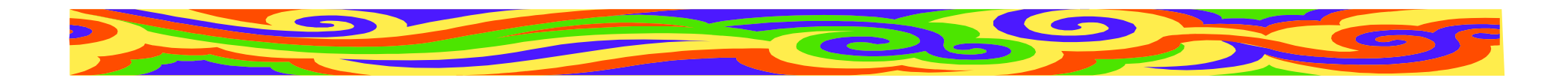

# **Čárový graf**

- Závislost veličiny A na veličině B
- Jednotlivé body nespojovat (možno proložit křivkou)
- Je-li bodů mnoho, možno použít spojitou čáru
- Body a osy grafu černě, proložená křivka může být barevná

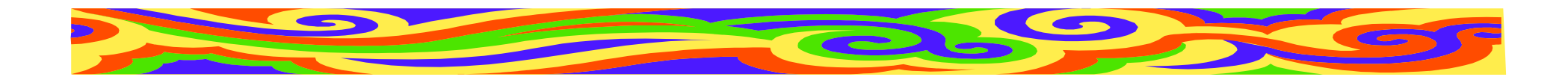

# **Čárový graf**

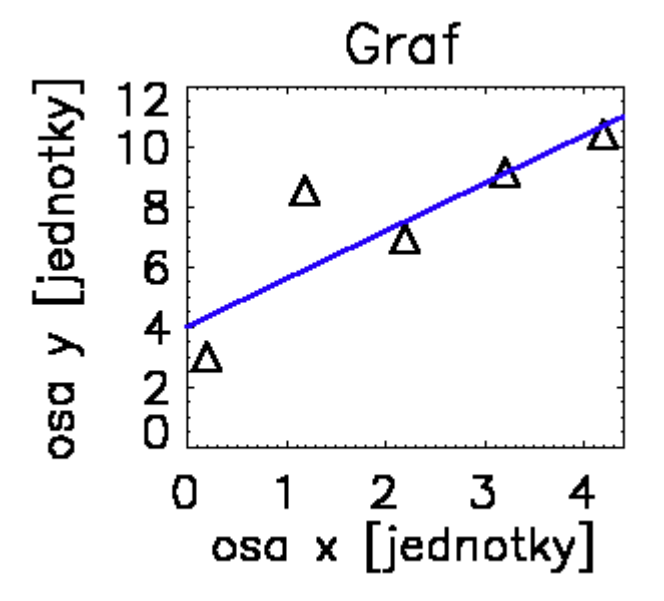

Čárový graf s několika body

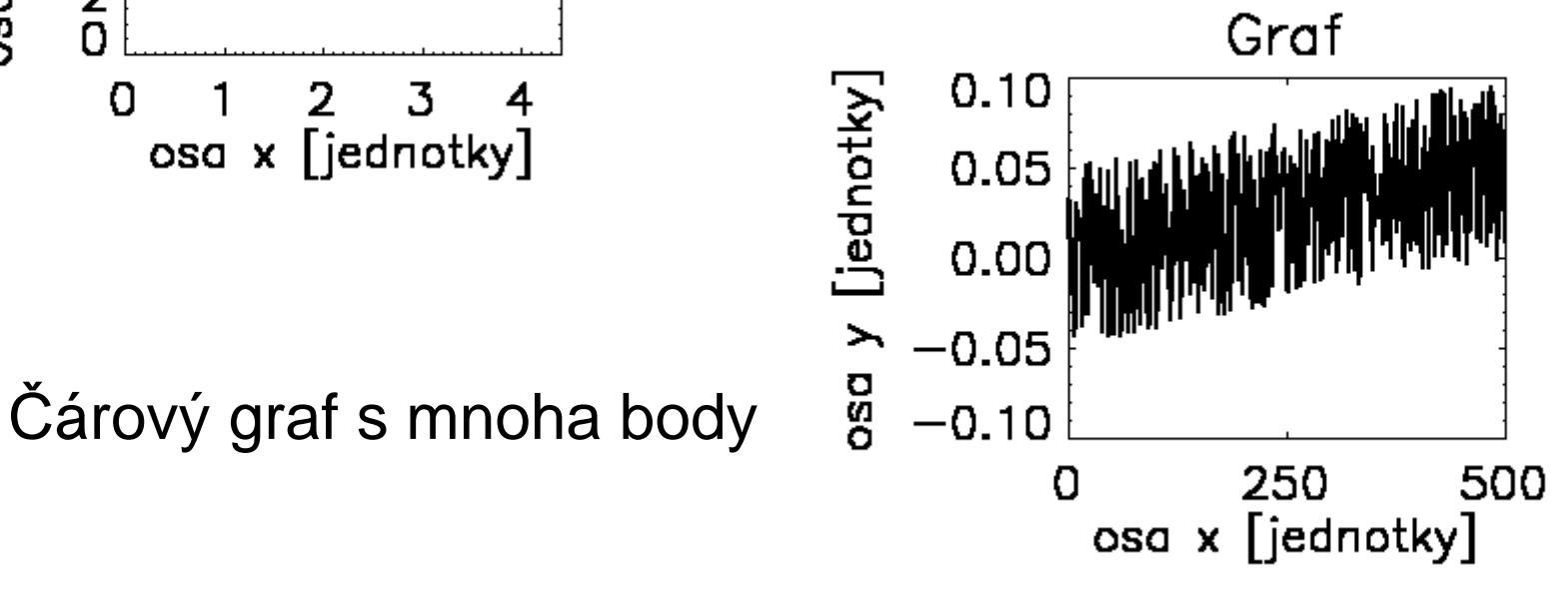

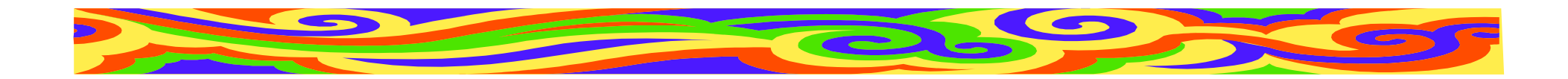

# **Čárový graf**

• Použijte body vhodné velikosti

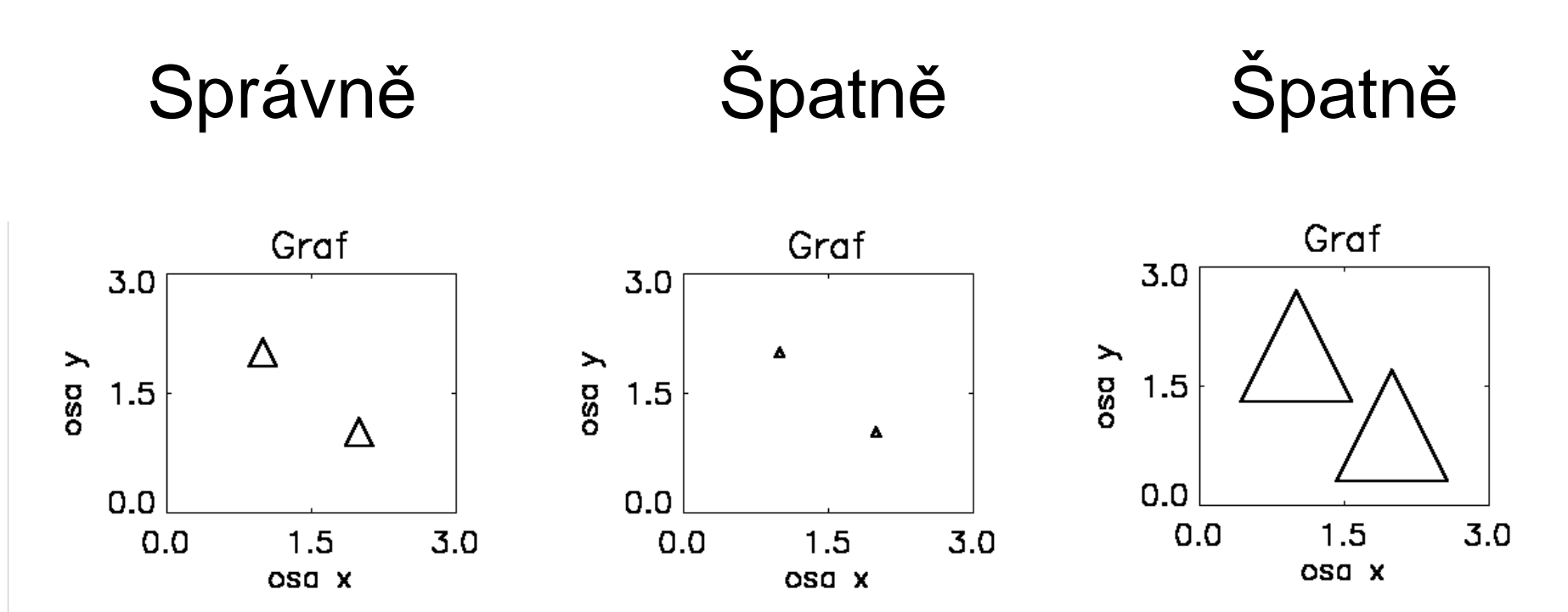

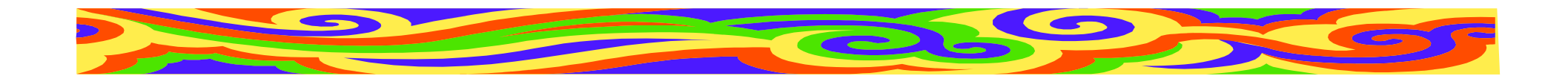

# **Více čar v grafu**

- Každé křivce barvu (případně styl)
- Mají-li křivky stejný význam, stejnou tloušťku
- Na okraj grafu vysvětlení jednotlivých barev (**Pozor na černobílé publikace!**)
- Vhodný rozsah grafu
- Max. pět křivek

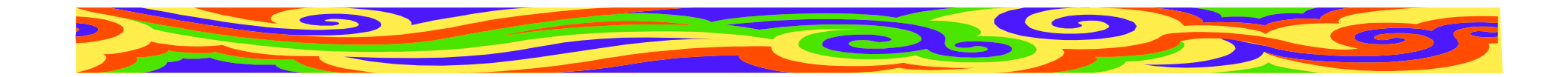

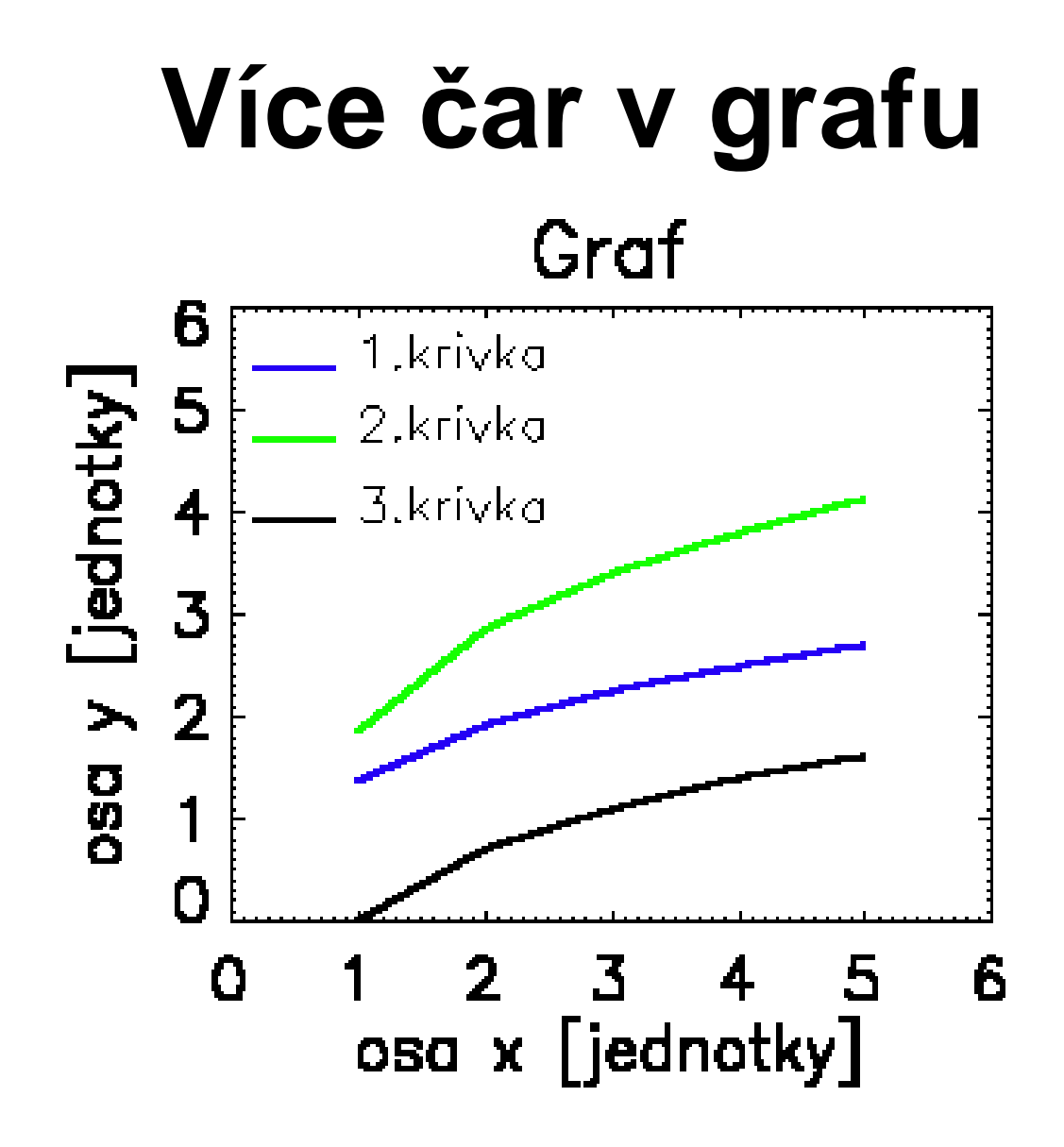

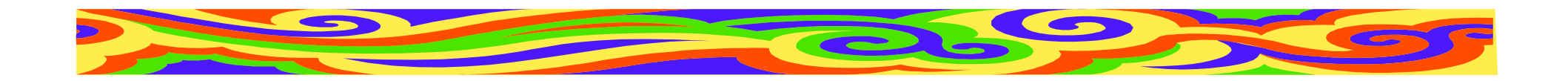

# **Osy grafu**

- Slabší než čáry grafu
- Popis: název veličiny [jednotka]
- • Škála v příslušných jednotkách (desítková soustava)
- Název osy totožný s popisem v textu
- •Čitelný! Dostatečně velké písmo

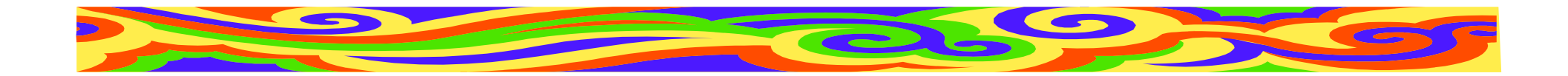

### **Do grafu je možno kreslit**

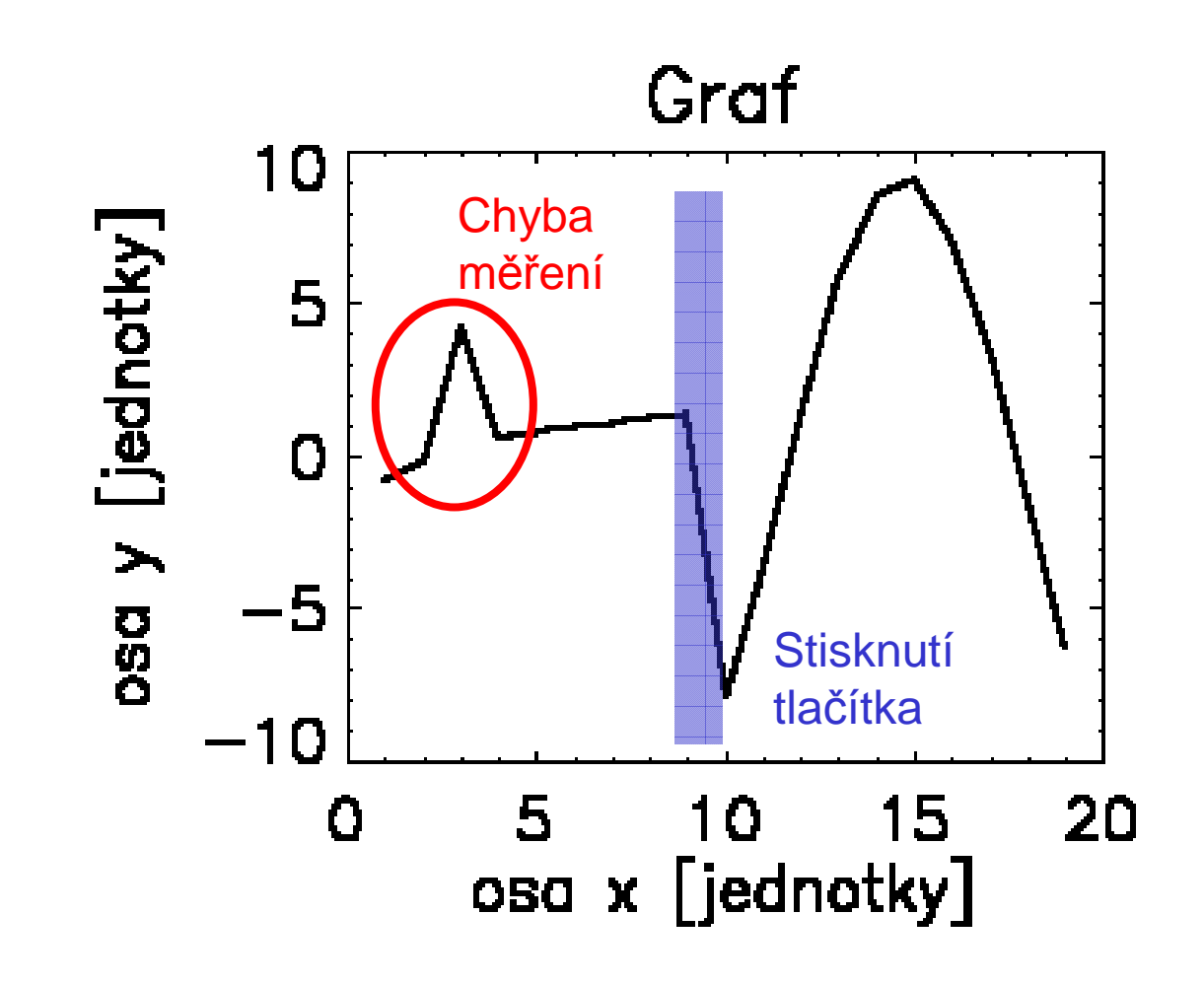

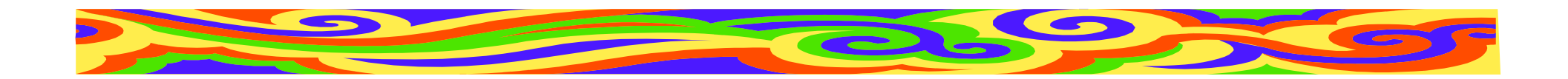

# **Koláčový graf**

- Procentuální zastoupení veličin
- Máloprocentní zobrazit samostatně
- Max. 7 veličin
- Veličině přidělit barvu
- Popsat včetně hodnot

Ve vědecké práci se málokdy používá

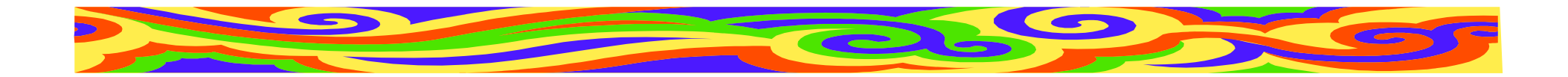

## **Koláčový graf**

**Graf**

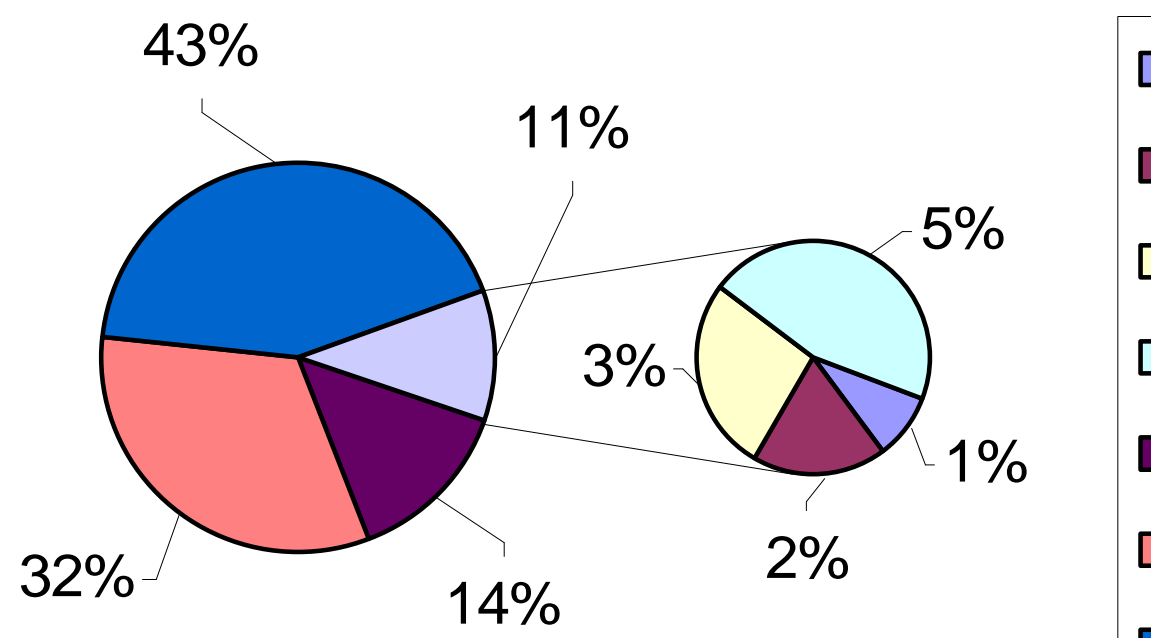

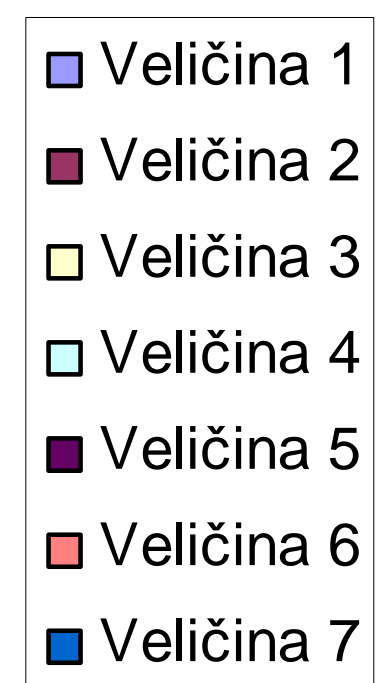

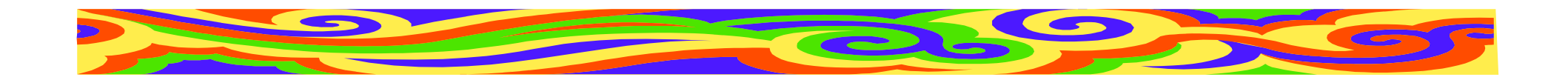

## **Histogram**

- •Četnost určitých jev<sup>ů</sup>
- Panáček šlápl vlevo, vpravo...
- Při srovnání více histogramů pozor na zákryt sloupcůHistogram

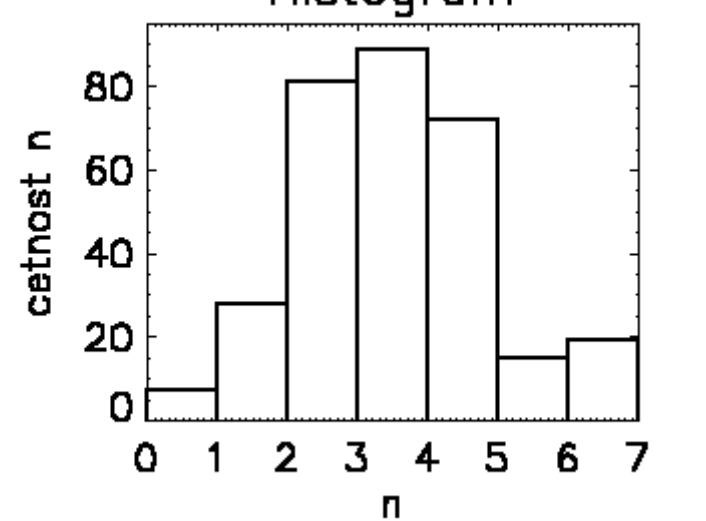

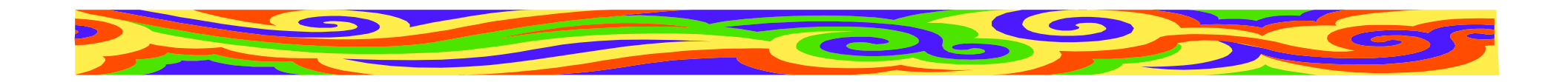

# **3D graf**

- Závislost A na B a C
- Pro čitelnost musí být velký a mít dost prostoru - zvážit jeho použití
- Umírněnost ve vybarvování
- Pozor na zákryt objektů, čitelnost os
- U časového vývoje možno naznačit šipkou směr toku času

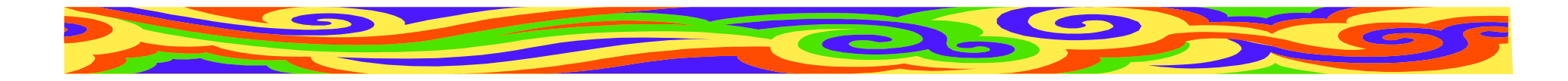

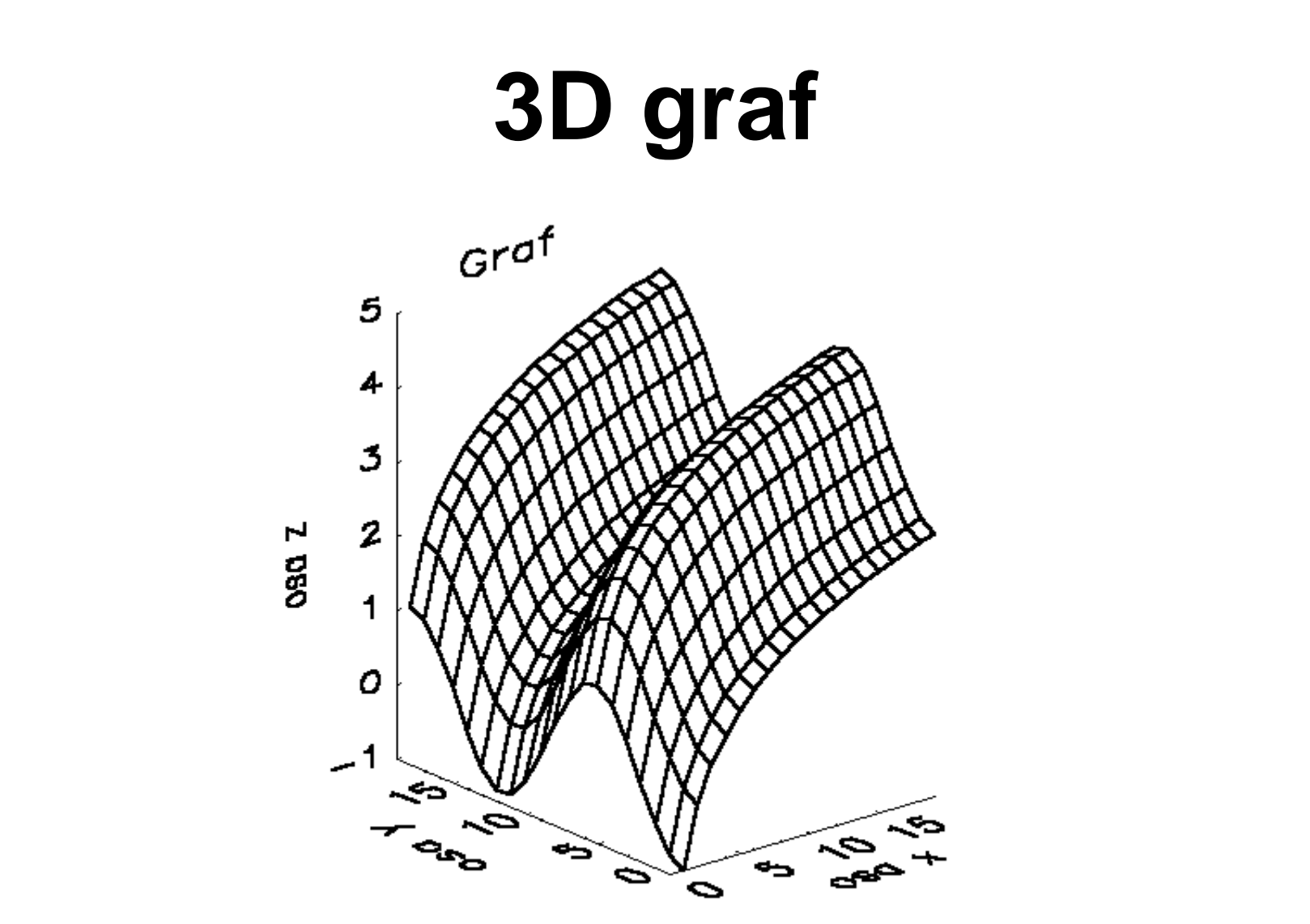

51

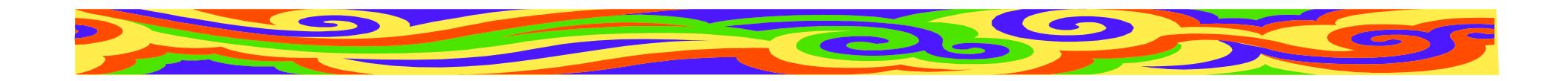

### **Tabulka**

- Přesná a konkrétní
- Hůř jsou vidět závislosti a trendy
- **Použití:** informace nelze říct v textu ani zobrazit v grafu; ukazujeme přesná čísla
- Písmo v tabulce: stejný font a velikost jako v článku

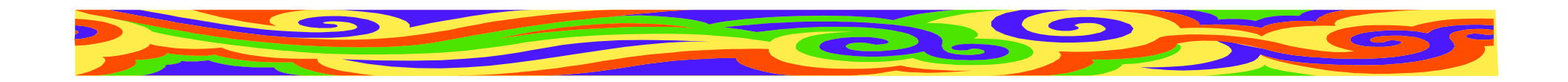

### **Tabulka**

- Odlišit popisky od dat (tloušťkou čáry)
- Nezapomenout jednotky
- •Čísla stejný počet desetinných míst
- Barvou možno odlišit významné číslo/řádek/sloupec
- Tabulku na jednu stránku, nedělit

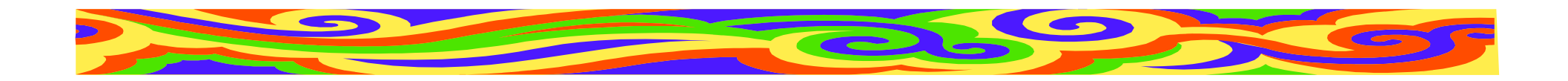

### **Tabulka**

• Vhodná velikost popiskuSprávně Špatně

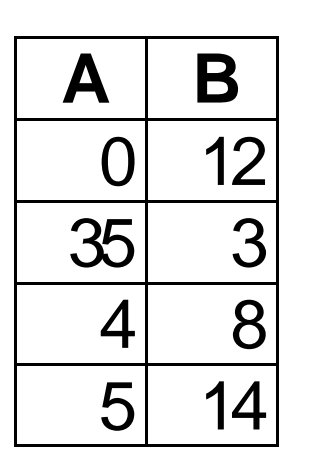

Úspěšnost zásahu modré (A) a červené(B) příšery

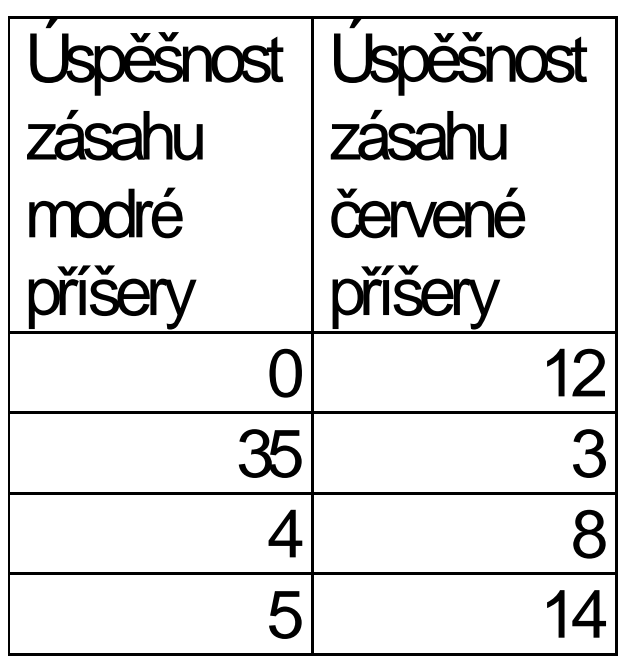

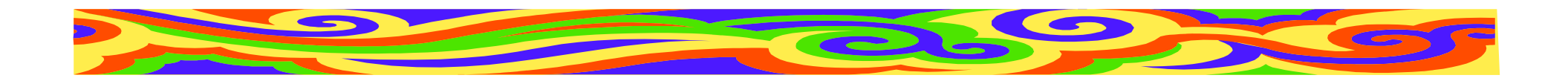

### **Obrázek**

- Jen je-li klíčový a nezbytný
- Přímý vztah k tématu článku
- Fotografie, nákres, screenshot...
- Je srozumitelný po vytištění článku?
- Jsou v něm všechny texty čitelné?

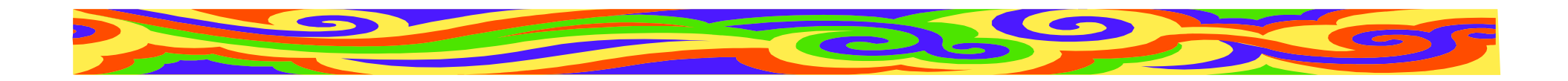

### **Obrázek**

#### Kolik dostane prostoru:

- Málo
	- and the state of the obrázek bude zmenšen
	- and the state of the málo detailů, barev
- Hodně
	- –kvalita
	- and the state of the state musí to být důležitý obrázek!

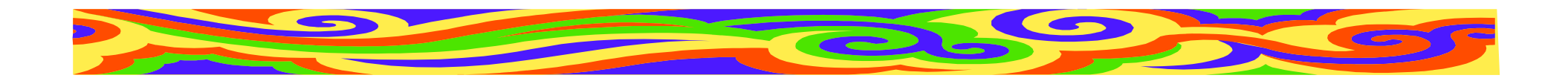

### **Obrázek**

#### **Volba barev**

- monochromatičnost
	- and the state of the state vhodné u fotek zařízení
	- and the state of the state působí elegantněji
	- –po zmenšení hůře čitelný
	- and the state of the state pro všechny černobílé publikace
- plnobarevnost

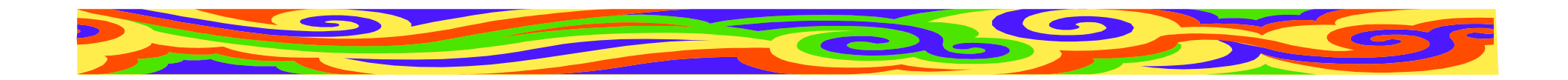

### **Obrázek v textu**

- Poblíž textu, kde je zmíněn
- Popisek
- Volné místo obtékání
- Do obrázku je možno kreslit (zvýraznit význačná místa)
- Všechny obrázky musí být zmíněny v textu

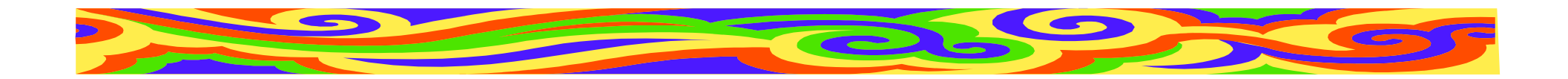

### **Screenshot**

- Po zmenšení není vůbec jasné, co na obrázku je!
- Vybírejte velmi uvážlivě

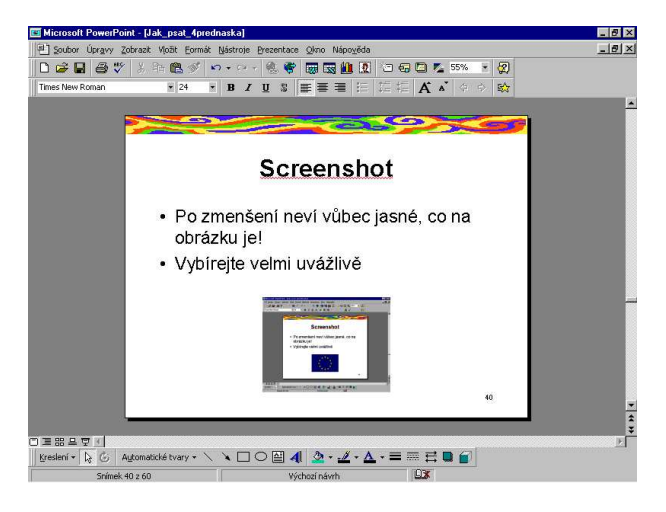

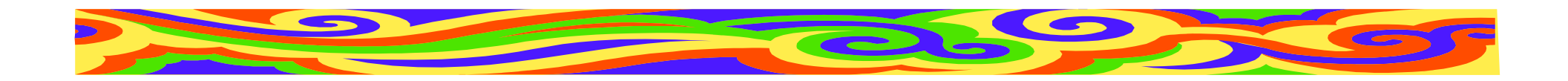

### **Schéma**

- Má **vyjasnit** vztahy mezi objekty!
- •Šipky jasn<sup>ě</sup> od objektu k objektu
- Když se křivky kříží či zahýbají, přehlednost klesá
- Významné vztahy tučně (barevně)

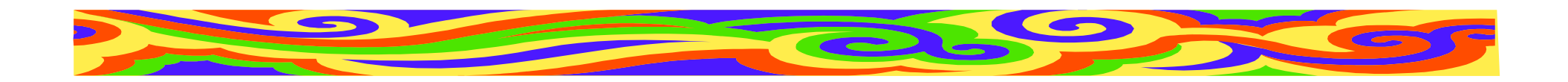

### **Schéma**

- •Žádné veselé piktogramy
- •Čím víc objektů, tím horší přehlednost
- Snížit počet objektů
- Zobrazit vztahy jen mezi nejdůležitějšími
- Písmo ve schématu dostatečně velké

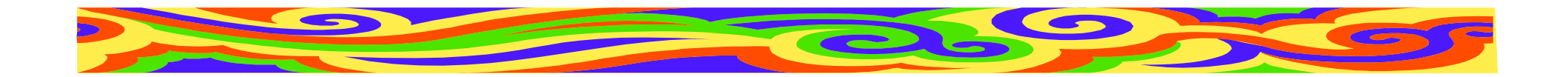

### **Umístění objektu v textu**

- Objekt (graf, obrázek, ...) na stejné straně jako text, kde byl zmíněn
- Objekty (grafy, ...) musí být číslované (Obr. 2, Fig. 25, Tab. 8, Graf 14)
- Odkazy v textu: Viz obr. 2; Závislost (graf 14) ...
- Kolem objektu vynechat volné místo

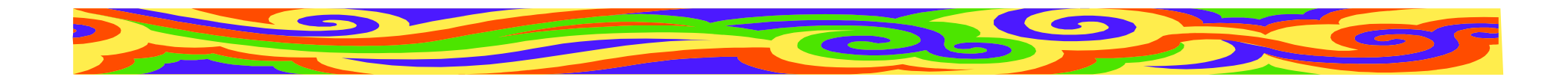

# **Číslování objektů**

- • Článek
	- – od začátku článku, každý typ objektu má vlastní číslování
- Větší práce
	- – od začátku kapitol (nepřehledné při odkazech)
	- and the state of the state od začátku kapitol s číslem kapitoly (Tab. 3.15)

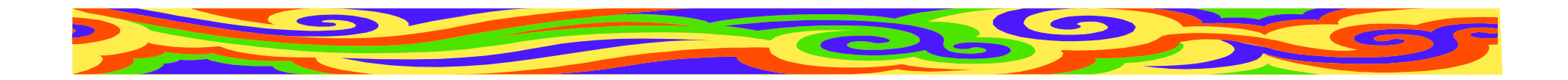

# **Úprava textu**

- Formátování
- Písmo
- •Číslování kapitol

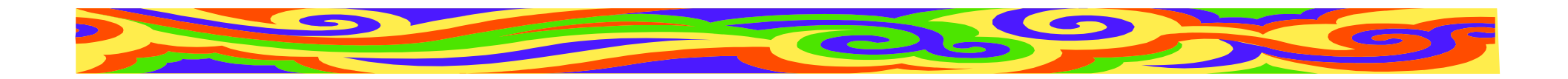

### **Formátování**

- Do bloku (ne na praporek)
- Pozor na řádky na konci odstavce
- Pozor na oddělování předložek od slov
- Pozor na vdovy a sirotky osamocené řádky na konci/začátku stránky

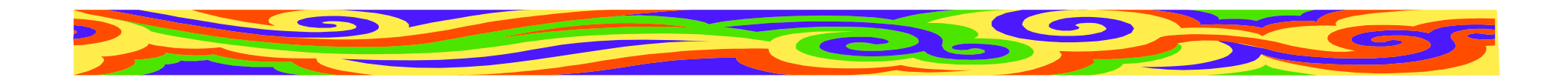

### **Písmo**

- Dle zadání
- Obvykle patkové Times New Roman
- •Žádné exotické fonty!
- Jeden font pro celou práci (včetně citací, poznámek, popisků ke grafům a obrázkům... Výjimkou je kód)
- Velikost cca 12 (od 10 po 14), poznámky menší - sjednotit

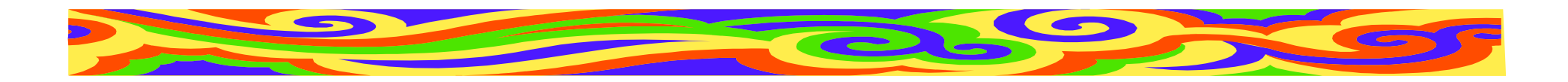

## **Řádkování**

- Dle zadání
- jednoduché vzhled knihy
- jeden a půl snáze se čte
- dvojité místo na poznámky, čte se hůř
- Sjednotit výšku řádků v celé práci!

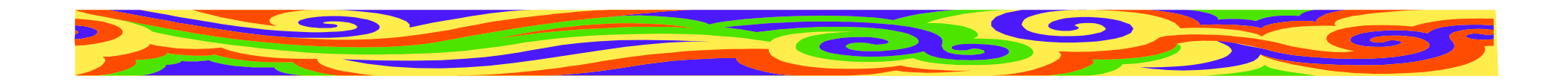

# **Kapitoly**

- Jména na samostatném řádku, zvýrazněná
- Tučně, větší písmo...
- Pozor na zadání!
- Kapitoly první úrovně mohou mít větší písmo než podkapitoly

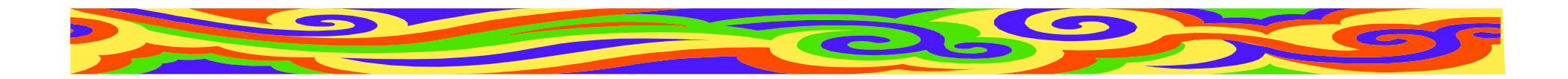

# **Číslování kapitol**

- Kapitoly, podkapitoly, podpodkapitoly
- ne víc jak tři úrovně

#### **Konvence:**

- 1 Kapitola
- 1.1 Podkapitola
- 1.1.1 Podpodkapitola

Odkazujeme na číslo kapitoly (viz kap. 3.1)

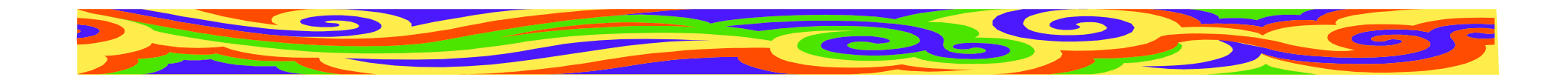

### **Odsazení textu**

- První řádek kapitoly neodsazovat
- Začátek každého odstavce odsazovat
- Místo odsazování možno vynechat jeden řádek
- Před názvem kapitoly 2 volné řádky
- Za názvem kapitoly 1 volný řádek
- Kapitola 1. úrovně na novou stránku

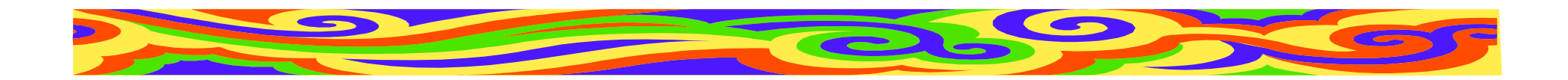

## **Číslování stránek**

- V článku dle zadání (možná ano, možná ne)
- V diplomce první, titulní stranu nečíslovat
- další strany číslovat
- <sup>v</sup>četně bibliografie a příloh

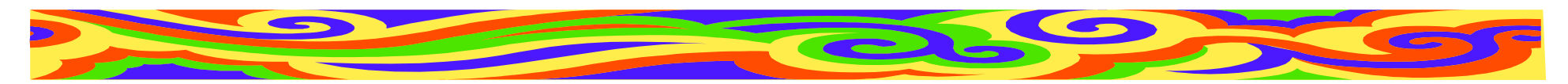

# **Zvýrazňování důležitých pojmů**

- Kurziva pro nově zavedený pojem. Opakujeme-li ho, píšeme ho normálně
- **Tučn<sup>ě</sup>** Zvýraznění závažného sdělení
- Umírněně jedno zvýraznění na větu
- Není třeba používat ani jedno, čtenář by měl vše z textu pochopit...
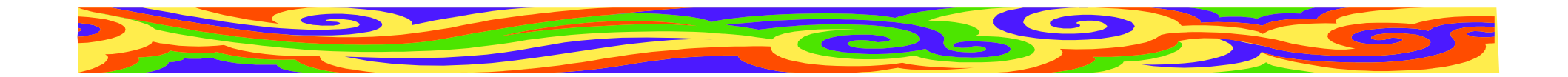

## **Chci více vašich textů!**

Do 14 dnů:

- Odevzdat celý článek
- Píšete-li diplomku/bakalářku, jednu kapitolu

## **max 6 stran!**

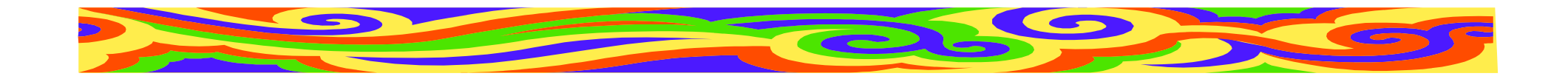

## Děkuji za pozornost